### **Pengambilan Keputusan**

## TUJUAN

- F Menjelaskan tentang operator kondisi (operator relasi dan logika)
- $\mathbb{R}^n$ Menjelaskan penggunaan pernyataan if
- F Menjelaskan penggunaan pernyataan if-else
- $\mathbb{R}^2$ Menjelaskan penggunaan pernyataan if dalam *if*
- F Menjelaskan penggunaan pernyataan else-if
- $\mathbb{R}^2$ Menjelaskan penggunaan pernyataan switch

## Pengambilan Keputusan

- Pernyataan-pernyataan yang dapat digunakan dalam pengambilan keputusan:
	- **Pernyataan** if
	- **Pernyataan** if-else
	- **Pernyataan** switch
- Pernyataan-pernyataan diatas memerlukan suatu kondisi  $\rightarrow$  dibentuk dengan operator relasi dan/atau operator logika.

# **C** Operator Relasi

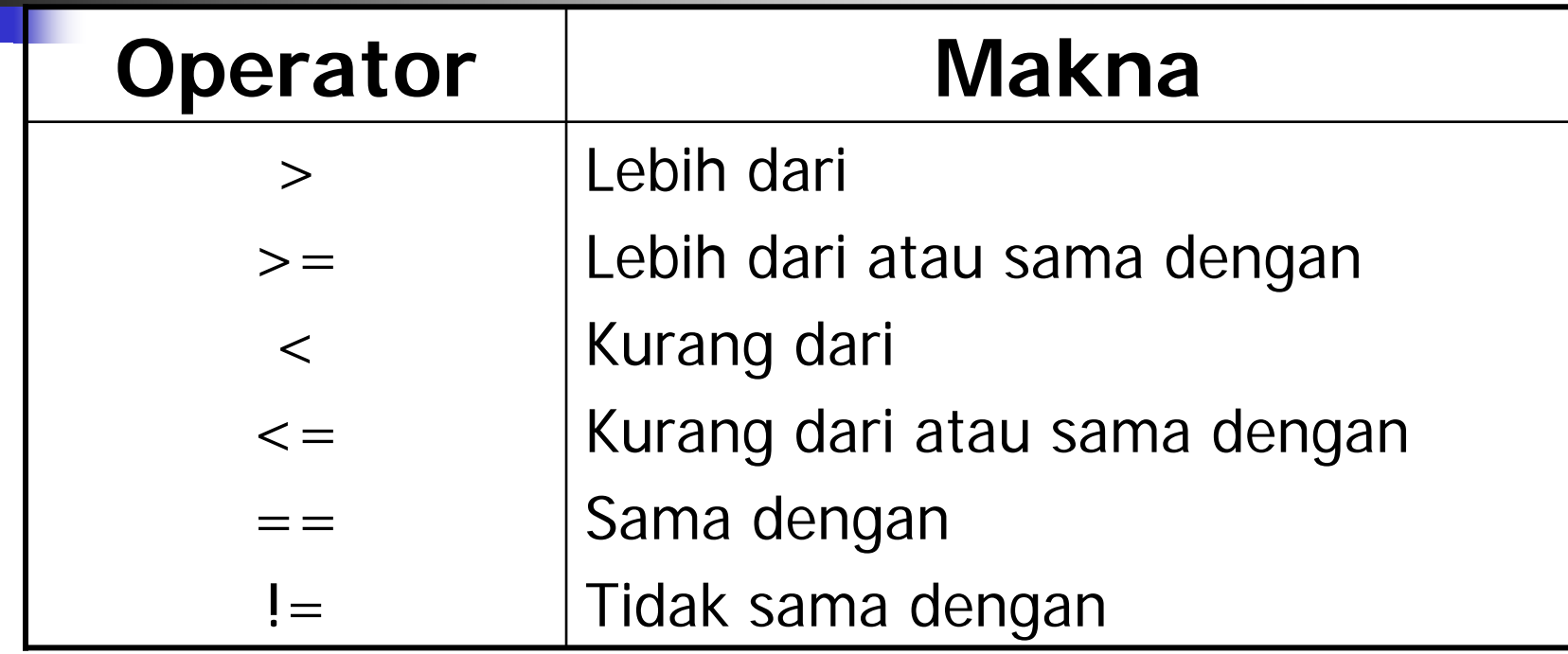

**Service Service** ■ Operator relasi menghasilkan kondisi BENAR atau SALAH.

### Operator Relasi

### Contoh :

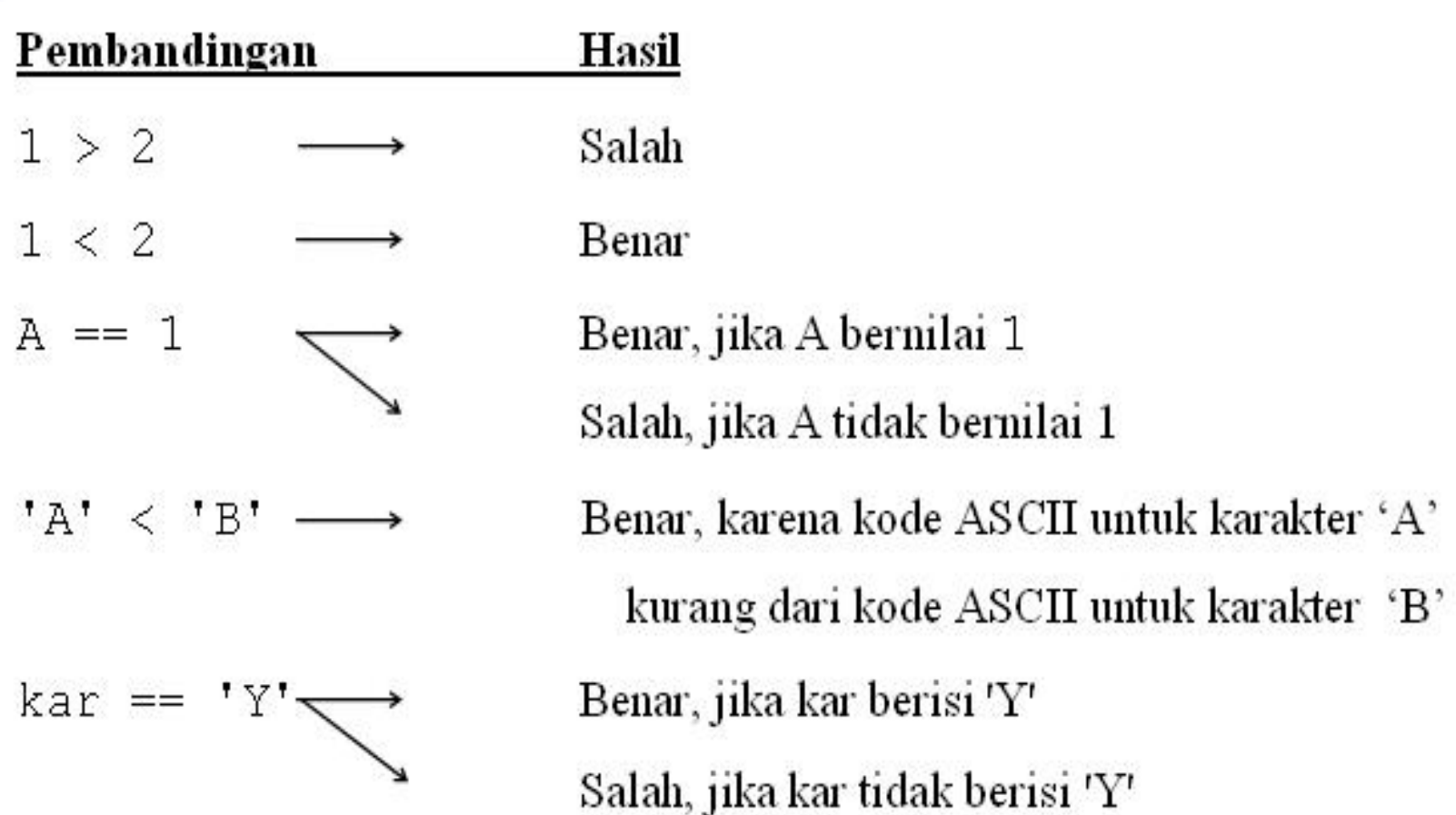

## **Conference Control**

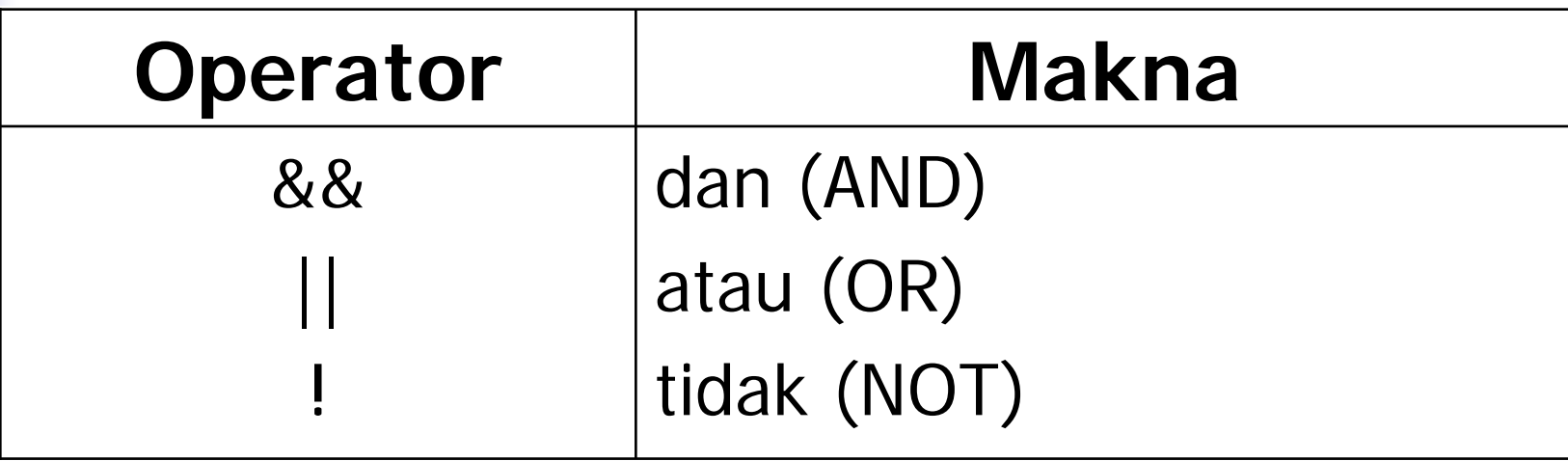

### Operator Logika

- **Bentuk umum penggunaan operator** logika '&&' dan '||':
	- *operand1 operator operand2*
- **Bentuk umum penggunaan operator** logika '!':
	- $\blacksquare$ !operand
	- Hasil operasi ! bernilai :
	- $\blacksquare$ Benar jika operand bernilai salah
	- Salah jika operand bernilai benar

## **C** Operator Logika

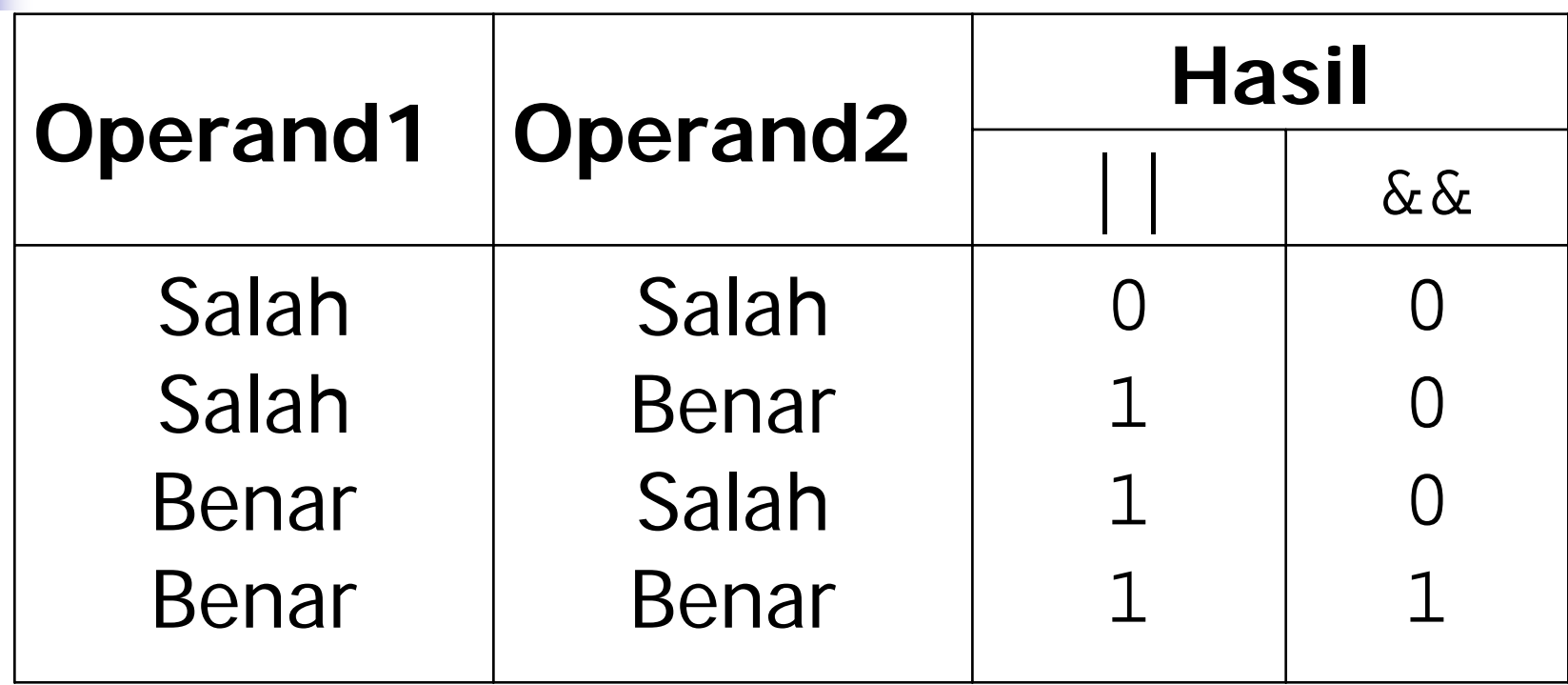

### **Prioritas Operator Logika dan Relasi**

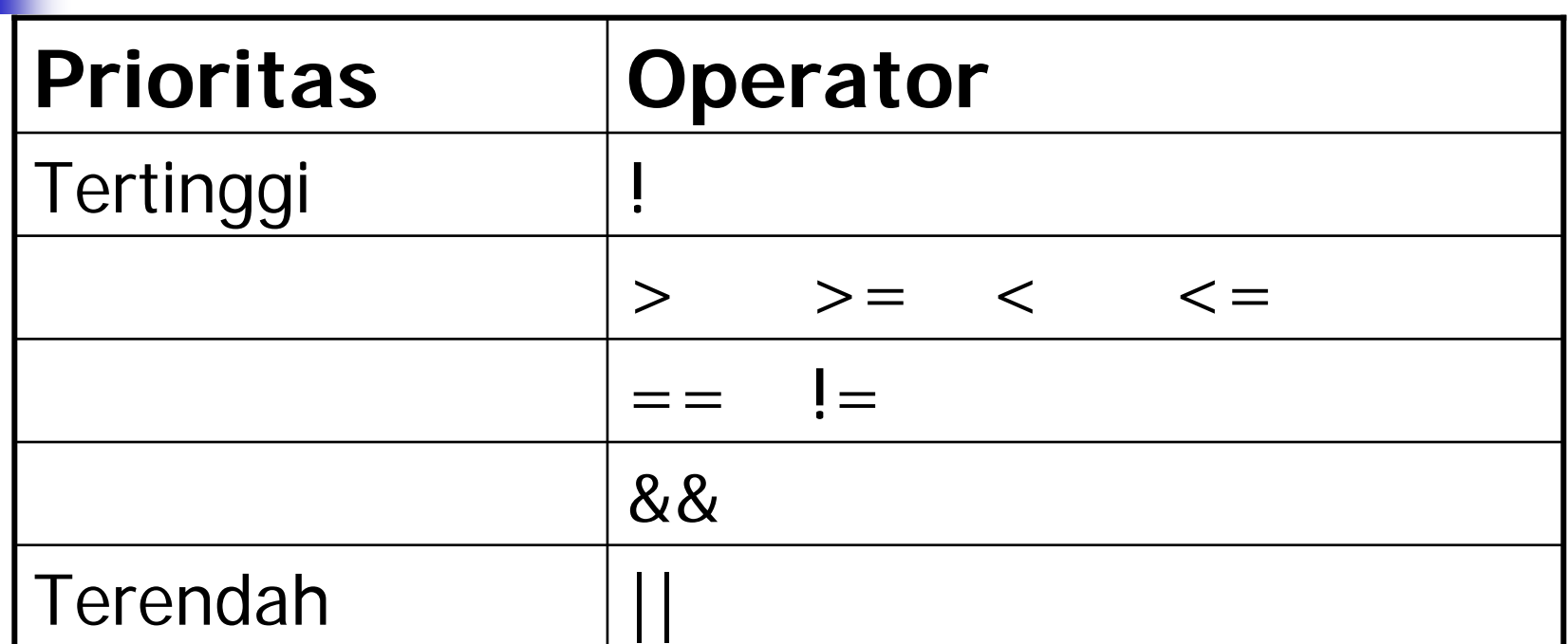

## Latihan

Berikut benar atau salah :

$$
\bullet 2 > 1 \mid \mid 3 < = 4 \& 4 < 1
$$

- $\blacksquare$  2 > 1 & & 3 < = 4 || 4 < 1
- $(2 > 1)$  &&  $(3 < 4)$
- $(5 > 1 \mid \mid 3 != 2)$  &&  $((2 > 1) \mid \mid (4 == 1)$ 2))

## Pernyataan *if*

- $\overline{\phantom{a}}$  Sintak: if (**kondisi**) **pernyataan** ;
- Jika **kondisi** benar maka **pernyataan** dilakukan.
- **pernyataan** bisa satu statement atau beberapa statement
- Jika **pernyataan** lebih dari satu gunakan tanda '{' dan '}' untuk mengelompokkan pernyataan2 itu.

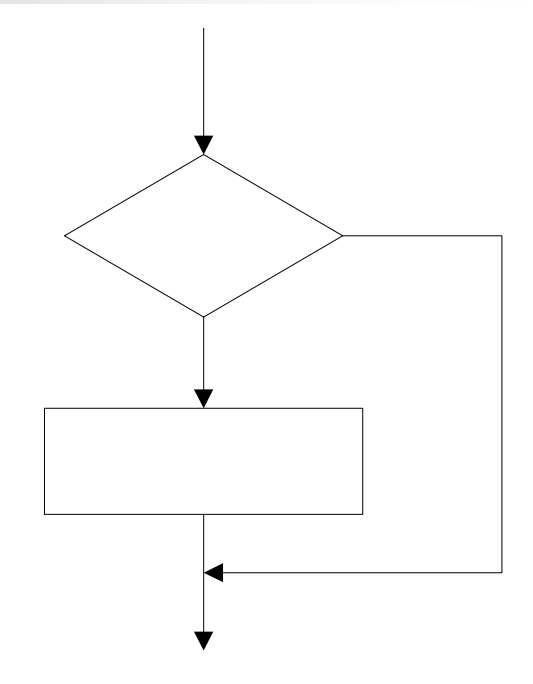

### Contoh penggunaan pernyataan if

```
// Program discount - discount.c
```

```
#include <stdio.h>
main()
{
  float total_pembelian, discount = 0; 
   printf("Masukkan total pembelian ");
  scanf("%f", &total_pembelian);
  if(total_pembelian >= 100000) 
       discount = 0.05 * total_pembelian;
  printf("Besarnya discount = %f\n", discount);
}
```
## Pernyataan *if-else*

- $\overline{\phantom{a}}$  Sintak:
	- if (**kondisi**)

**pernyataan1** ;

else

#### **pernyataan2** ;

- Jika **kondisi** benar maka **pernyataan1** dilakukan.
- Jika **kondisi** salah maka **pernyataan2** dilakukan.

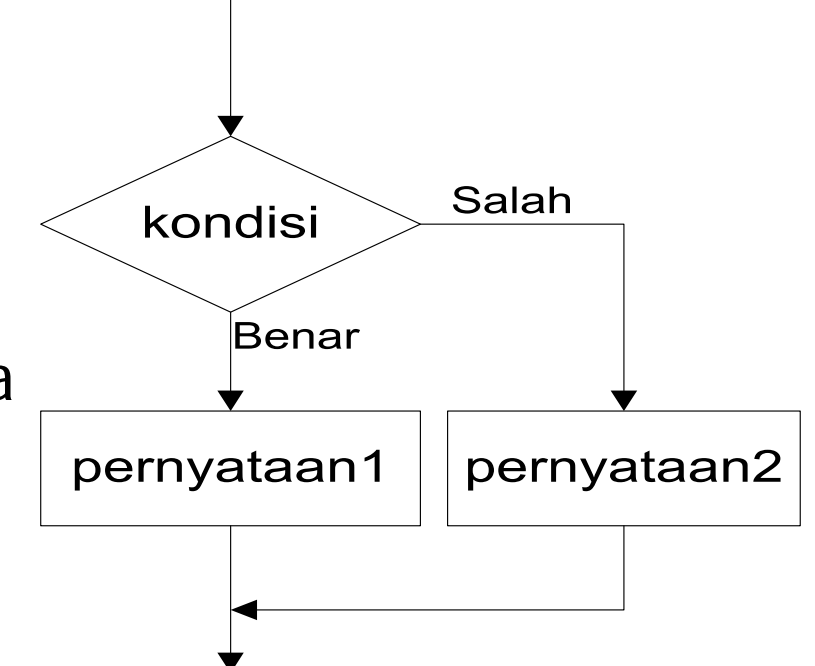

### Contoh penggunaan pernyataan if-else

```
// Program discount - discount.c
```

```
#include <stdio.h>
main()
{
  float total_pembelian,discount; 
   printf("Masukkan total pembelian ");
  scanf("%f", &total_pembelian);
  if(total_pembelian >= 100000) 
       discount = 0.05 * total_pembelian;
   elsediscount = 0; 
  printf("Besarnya discount = %f\n", discount);
}
```
## Nested-if

- × Di dalam pernyataan if (atau if-else) bisa terdapat pernyataan if (atau if-else) yang lain.
- **Bentuk umum:**

**.**

**.**

**if (kondisi-1) if (kondisi-2)**

> **if(kondisi-n) pernyataan; elsepernyataan;**

> > **.**

**.else pernyataan; else**

**pernyataan;**

### Contoh penggunaan Nested-if

**// Program penentuan bil positif / negatif**

```
#include <stdio.h>
```

```
{
  int x,y;
  printf ("Masukkan 2 buah nilai \n");
  scanf ("%d %d",&x, &y);
  if (x > 0)if (y > 0)
             printf ("Nilai x dan y adalah positif\n");
      elseprintf ("Nilai x positif dan y 
  negatif\n");
  else printf ("Nilai x negatif\n");
}
```
### else-if atau if-else bertingkat

- $\overline{\mathbb{R}^2}$  else-if ini digunakan jika pernyataan yang seharusnya dijalankan setelah pemeriksaan kondisi, tidak dapat langsung dijalankan karena harus memeriksa kondisi yang lain.
- $\mathcal{L}_{\mathcal{A}}$ Contoh:

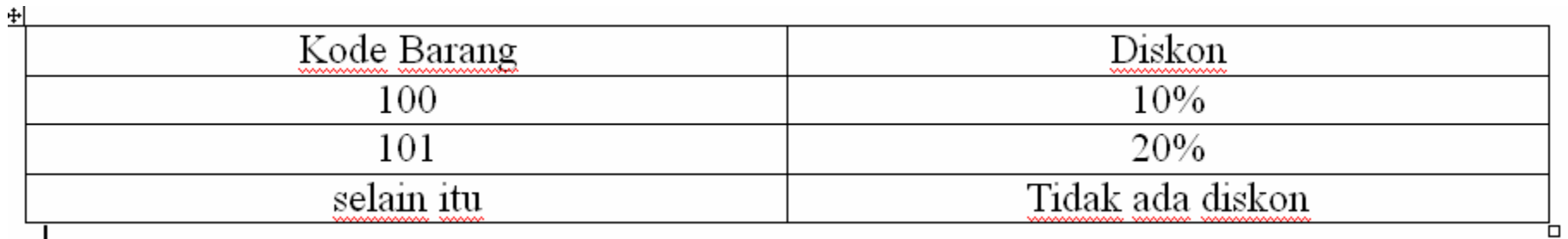

### Contoh penggunaan pernyataan else-if

```
\frac{1}{2}include <stdio.h>
```

```
main()
{
  int barang;
  float discount;printf("masukkan kode barang\n");
  scanf("%d", &barang);
  if(barang==100)
    discount=10.0/100;
  else if(barang==101)
    discount=20.0/100;
  elsediscount=0;printf("jadi discountnya adalah %f",discount);
}
```
#### switch**switch (ekspresi) { case konstanta-1:pernyataan-11; ......break; case konstanta-2:..case konstanta-n:pernyataan-n1; .......break; default:.......break;** Sebagai pengganti pernyataan if bertingkat (else-if)

**}**

### Contoh penggunaan pernyataan switch

```
#include <stdio.h>
main()€
    int barang;
    float discount;
    printf("masukkan kode barang\n");
    \text{score}(\text{``\&d''}, \text{&\&baring}) :
    switch(barang)
     ſ
    case 100:discount=10.0/100;break:
    case 101:discount = 20.0 / 100;
             break:
    default:discount=0;
             break:
    }
    printf("jadi discountnya adalah %f", discount);
У
```
## TERNARY OPERATOR

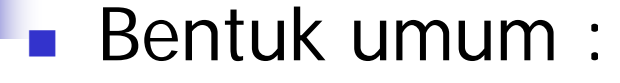

#### **kondisi1 ? ungkapan1 : ungkapan2;**

Jika kondisi bernilai benar, maka nilai ungkapan kondisi berupa ungkapan1 Jika kondisi bernilai salah, maka nilai ungkapan kondisi berupa ungkapan2

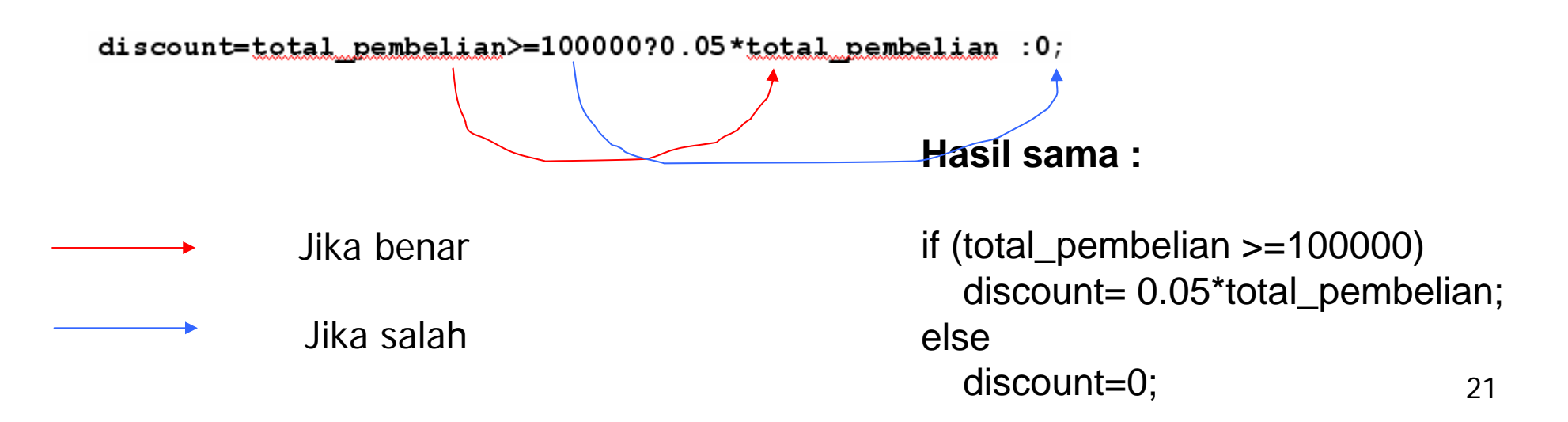

### Contoh penggunaan Ternary Operator

```
// Program discount - discount.c
#include <stdio.h>
main()
{
  float total_pembelian,discount; 
  printf("Masukkan total pembelian ");
  scanf("%f", &total_pembelian);
  discount=total_pembelian>=100000?0.05*total_pembelian :0;
  printf("Besarnya discount = %f\n", discount);
}
```
### TUGAS!

1.Buatkan program untuk melakukan konversi **Iberikut ini, dengan inputan berupa nilai antara 0** –100.

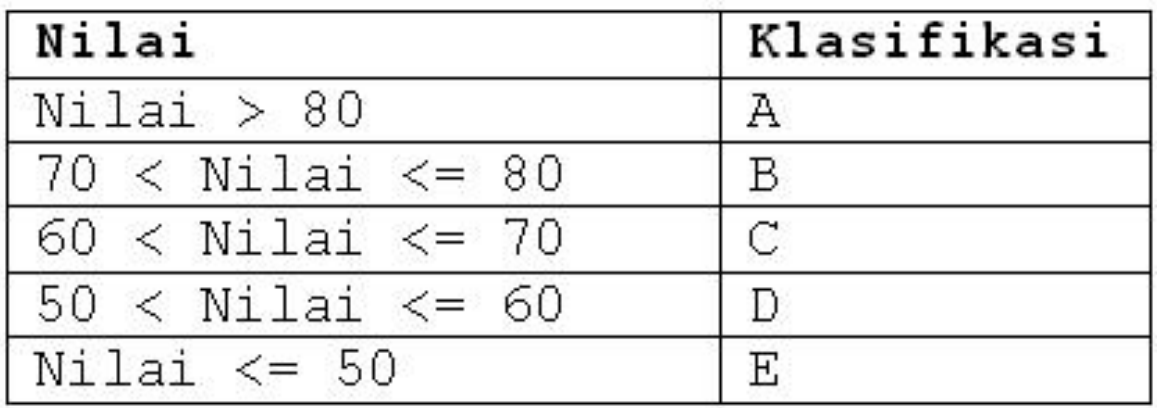